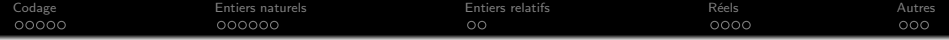

# Codage des informations SIN1 - Cours 1

### J. Villemejane - julien.villemejane@u-pec.fr

IUT Créteil-Vitry Département GEII Université Paris-Est Créteil

Année universitaire 2013-2014

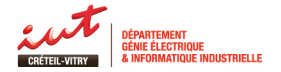

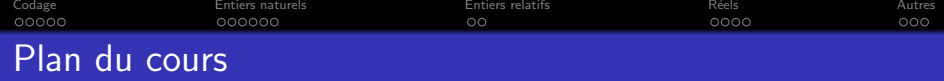

- 1 [Le codage : pourquoi et comment ?](#page-2-0)
	- **•** Représentation de l'information
	- Codage des caractères
- 2 [Codage des entiers naturels](#page-21-0)
	- · Base décimale (Base 10)
	- **•** [Base binaire \(Base 2\)](#page-33-0)
	- · Base hexadécimale (Base 16)
	- **•** [Transcodage](#page-39-0)
- 3 [Codage des entiers relatifs](#page-47-0)
	- **·** Problématique
	- Complément à 1 et complément à 2
- 4 Codage des réels
	- **·** Problématique
	- **•** [Virgule fixe](#page-60-0)
	- [Virgule flottante / Norme IEEE 754](#page-68-0)

### 5 [Autres codages](#page-70-0)

- $\bullet$  [BCD](#page-70-0)
- [Gray](#page-73-0)

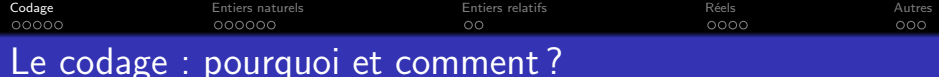

### Différents types d'informations dans le monde du numérique

Texte, nombres, sons, instructions, images...

Une information numérique peut être de *deux types* :

- **·** une **instruction**, qui représente une opération réalisée par un organe de calcul (un microprocesseur par exemple) ;
- une donn´ee :
	- $\triangleright$  non numérique (caractère alphanumérique);
	- $\blacktriangleright$  numérique :
		- **n** entiers naturels  $(0; 1; 315 ...)$
		- **entiers relatifs (-1578 ; -15 ; -1 ...)**
		- réels (3.1415 ; 4587.598 ...)

<span id="page-2-0"></span>

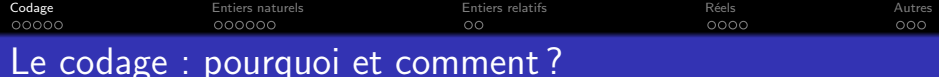

### Différents types d'informations dans le monde du numérique

Texte, nombres, sons, instructions, images...

### Une information numérique peut être de *deux types* :

- **·** une **instruction**, qui représente une opération réalisée par un organe de calcul (un microprocesseur par exemple) ;
- une donnée :
	- $\triangleright$  non numérique (caractère alphanumérique);
	- $\blacktriangleright$  numérique :
		- **n** entiers naturels  $(0; 1; 315 ...)$
		- **entiers relatifs (-1578 ; -15 ; -1 ...)**
		- réels (3.1415 ; 4587.598 ...)

### Différents types d'informations dans le monde du numérique

Texte, nombres, sons, instructions, images...

Une information numérique peut être de deux types :

- **·** une **instruction**, qui représente une opération réalisée par un organe de calcul (un microprocesseur par exemple) ;
- e une donnée :
	- $\triangleright$  non numérique (caractère alphanumérique);
	- $\blacktriangleright$  numérique :
		- **entiers naturels**  $(0; 1; 315 ...)$
		- $\blacksquare$  entiers relatifs  $(-1578; -15; -1 ...)$
		- $\blacksquare$  réels (3.1415; 4587.598 ...)

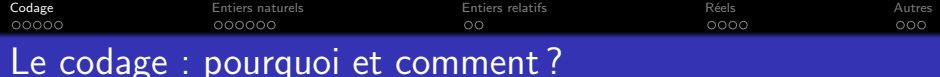

### Différents types d'informations dans le monde du numérique

Texte, nombres, sons, instructions, images...

Une information numérique peut être de *deux types* :

- **·** une **instruction**, qui représente une opération réalisée par un organe de calcul (un microprocesseur par exemple) ;
- e une donnée :
	- $\triangleright$  non numérique (caractère alphanumérique);
	- $\blacktriangleright$  numérique :
		- **n** entiers naturels  $(0; 1; 315...)$
		- $\blacksquare$  entiers relatifs (-1578 ; -15 ; -1 ...)
		- $\blacksquare$  réels (3.1415; 4587.598 ...)

Comment coder ces informations électriquement ?

**[Codage](#page-2-0)** [Entiers naturels](#page-21-0) Entiers entiers relatifs Entiers relations are the entiers of the [Autres](#page-70-0) Autres Autres

## Le codage : pourquoi et comment ? Représentation de l'information

Les informations numériques sont transmises par des signaux électriques.

Afin d'avoir un langage universel, ces données sont représentées sous forme **binaire**, c'est à dire une suite de 0 et de 1.

L'information élémentaire est appelé BIT (BInary digiT).

Un mot binaire de  $n$  bits permet d'obtenir  $2^n$ combinaisons différentes.

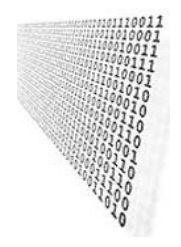

<span id="page-6-0"></span>1 bit 2 combinaisons {0, 1} 2 bits 4 combinaisons {00, 01, 10, 11} 3 bits 8 combinaisons {000, 001, 010, 011, 100, 101, 110, 111}

Représentation de l'information

Les informations numériques sont transmises par des signaux électriques.

Afin d'avoir un *langage universel*, ces données sont représentées sous forme binaire, c'est à dire une suite de 0 et de 1.

L'information élémentaire est appelé BIT (BInary digiT).

Un mot binaire de  $n$  bits permet d'obtenir  $2^n$ combinaisons différentes.

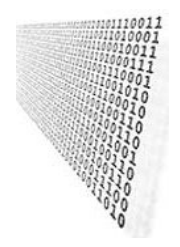

1 bit 2 combinaisons {0, 1} 2 bits 4 combinaisons {00, 01, 10, 11} 3 bits 8 combinaisons {000, 001, 010, 011, 100, 101, 110, 111}

Représentation de l'information

Les informations numériques sont transmises par des signaux électriques.

Afin d'avoir un *langage universel*, ces données sont représentées sous forme binaire, c'est à dire une suite de 0 et de 1.

 $L'$ information élémentaire est appelé  $BIT$ (BInary digiT).

Un mot binaire de  $n$  bits permet d'obtenir  $2^n$ combinaisons différentes.

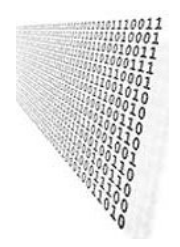

1 bit  $2$  combinaisons  $\{0, 1\}$ 2 bits 4 combinaisons {00, 01, 10, 11} 3 bits 8 combinaisons {000, 001, 010, 011, 100, 101, 110, 111}

Représentation de l'information

Les informations numériques sont transmises par des signaux électriques.

Afin d'avoir un *langage universel*, ces données sont représentées sous forme binaire, c'est à dire une suite de 0 et de 1.

 $L'$ information élémentaire est appelé  $BIT$ (BInary digiT).

Un **mot binaire** de  $n$  bits permet d'obtenir  $2^n$ combinaisons différentes.

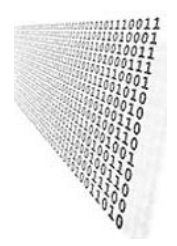

- 1 bit  $\,$  2 combinaisons  $\,$  {0, 1} 2 bits 4 combinaisons {00, 01, 10, 11}
	-

3 bits 8 combinaisons {000, 001, 010, 011, 100, 101, 110, 111}

Représentation de l'information

Les informations numériques sont transmises par des signaux électriques.

Afin d'avoir un langage universel, ces données sont représentées sous forme binaire, c'est à dire une suite de 0 et de 1.

 $L'$ information élémentaire est appelé  $BIT$ (BInary digiT).

Un **mot binaire** de  $n$  bits permet d'obtenir  $2^n$ combinaisons différentes.

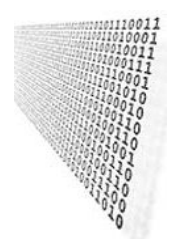

#### Combinaisons

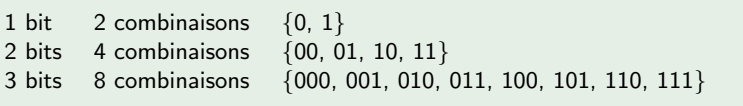

<span id="page-11-0"></span>**[Codage](#page-2-0)** [Entiers naturels](#page-21-0) Entiers entiers relatifs Entiers relations are the entiers of the [Autres](#page-70-0) Autres Autres Le codage : pourquoi et comment ? Codage des caractères Comment coder des caractères alphanumériques ? Nécessité de transmettre des messages "rapidement" Apparition de nouveaux codes avec l'informatique ASCII American Standard Code for UNICODE UTF-16 et UTF-32 (16 et 32 bits)

Codage des caractères

# Comment coder des caractères alphanumériques ?

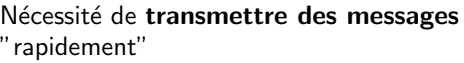

Apparition de nouveaux codes avec l'informatique

> ASCII American Standard Code for Information Interchange (7 bits) ;

UNICODE UTF-16 et UTF-32 (16 et 32 bits)

**[Codage](#page-2-0)** [Entiers naturels](#page-21-0) Entiers entiers relatifs Entiers relations are the entiers of the [Autres](#page-70-0) Autres Autres

# Le codage : pourquoi et comment ? Codage des caractères

# Comment coder des caractères alphanumériques ?

# Nécessité de transmettre des messages "rapidement"

Apparition de nouveaux codes avec l'informatique

> ASCII American Standard Code for Information Interchange (7 bits) ;

UNICODE UTF-16 et UTF-32 (16 et 32 bits)

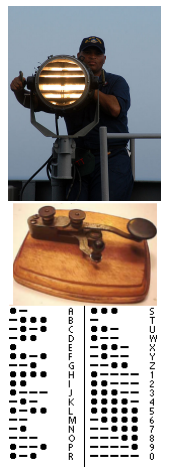

code morse (1835)

**[Codage](#page-2-0)** [Entiers naturels](#page-21-0) Entiers entiers relatifs Entiers relations are the entiers of the [Autres](#page-70-0) Autres Autres

# Le codage : pourquoi et comment ? Codage des caractères

### Comment coder des caractères alphanumériques ?

Nécessité de transmettre des messages "rapidement"

Apparition de nouveaux codes avec l'informatique

> ASCII American Standard Code for Information Interchange (7 bits) ;

UNICODE UTF-16 et UTF-32 (16 et 32 bits)

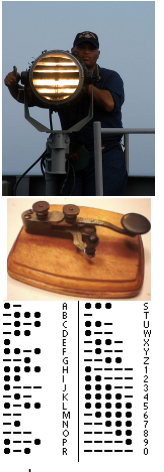

code morse (1835)

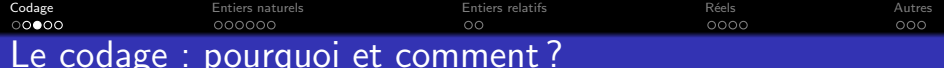

Codage des caractères - ASCII

# Normalisé en 1967, il propose un jeu de 128 caractères (7 bits).

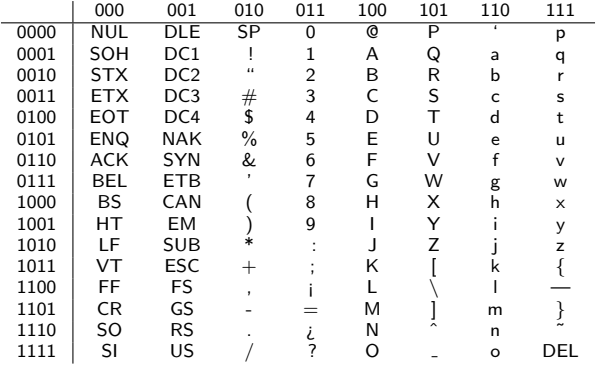

Dépourvue de toute décoration (accent, cédille, tilde...) Non adaptée à tous les alphabets (chinois, cyrillique...)

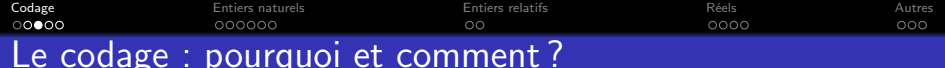

Codage des caractères - ASCII

Normalisé en 1967, il propose un jeu de 128 caractères (7 bits).

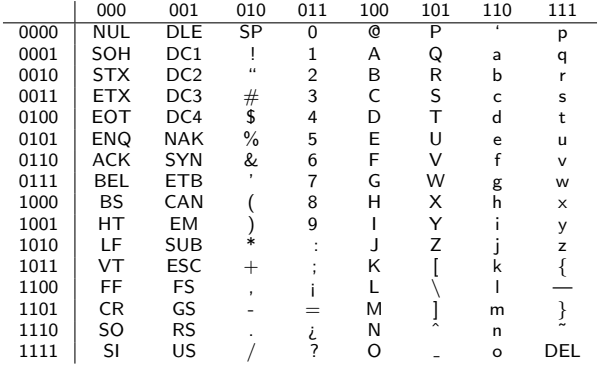

#### Limitation à la langue anglaise

Dépourvue de toute décoration (accent, cédille, tilde...) Non adaptée à tous les alphabets (chinois, cyrillique...)

Codage des caractères - Unicode / ISO/IEC 10646

Unicode (1991) a été développée dans le but de remplacer l'utilisation de pages de code nationales (tel que l'ASCII).

- 137 468 caractères à usage privé;
- 109 242 lettres ou syllabes, chiffres ou nombres, symboles divers, signes diacritiques (accent...) et signes de ponctuation ;
- **·** plusieurs centaines de caractères de contrôle ou modificateurs

Unicode est mis à jour régulièrement : 5.2 (2009), 6.0 (2011), 6.1 (2012), 6.3 (2013)

Dernière mise à jour : Mandaic, Batak, Ethiopic Extended-A, Brahmi, Playing Cards, **Emoticons**, Alchemical Symbols

Codage des caractères - Unicode / ISO/IEC 10646

Unicode (1991) a été développée dans le but de remplacer l'utilisation de pages de code nationales (tel que l'ASCII).

# Unicode version 6.0 (janvier 2012)

- 137 468 caractères à usage privé;
- 109 242 lettres ou syllabes, chiffres ou nombres, symboles divers, signes diacritiques (accent...) et signes de ponctuation ;
- o plusieurs centaines de caractères de contrôle ou modificateurs spéciaux.

Unicode est mis à jour régulièrement : 5.2 (2009), 6.0 (2011), 6.1 (2012), 6.3 (2013)

Dernière mise à jour : Mandaic, Batak, Ethiopic Extended-A, Brahmi, Playing Cards, **Emoticons**, Alchemical Symbols

Codage des caractères - Unicode / ISO/IEC 10646

Unicode (1991) a été développée dans le but de remplacer l'utilisation de pages de code nationales (tel que l'ASCII).

# Unicode version 6.0 (janvier 2012)

- 137 468 caractères à usage privé;
- 109 242 lettres ou syllabes, chiffres ou nombres, symboles divers, signes diacritiques (accent...) et signes de ponctuation ;
- o plusieurs centaines de caractères de contrôle ou modificateurs spéciaux.

Unicode est mis à jour régulièrement : 5.2 (2009), 6.0 (2011), 6.1 (2012), 6.3 (2013)

Dernière mise à jour : Mandaic, Batak, Ethiopic Extended-A, Brahmi, Playing Cards, **Emoticons**, Alchemical Symbols

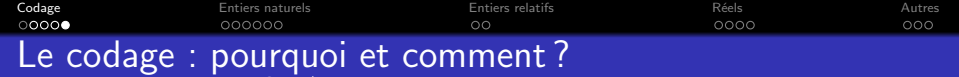

Unicode Text

Codage des caract`eres - ASCII/Unicode

#### ASCII/8859-1 Text

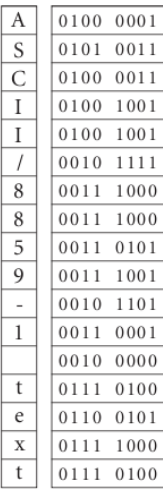

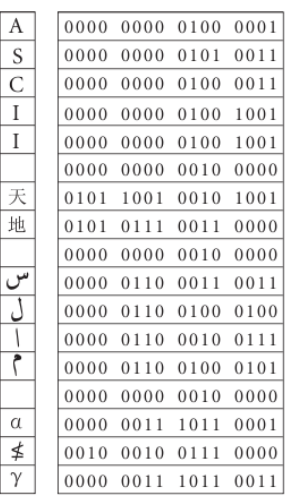

Ī

www.unicode.org

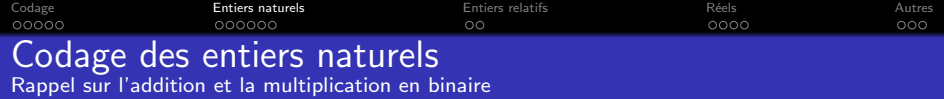

<span id="page-21-0"></span>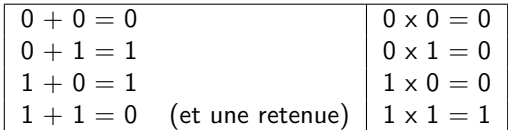

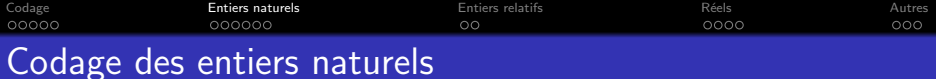

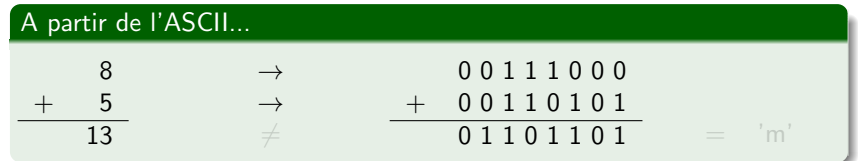

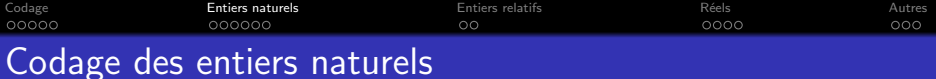

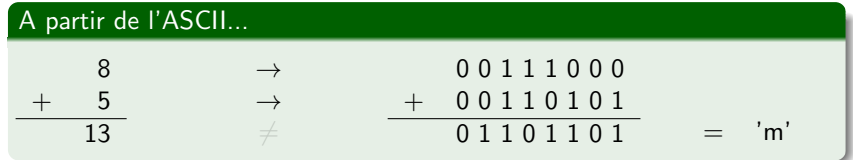

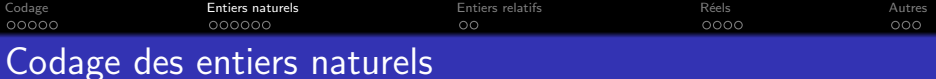

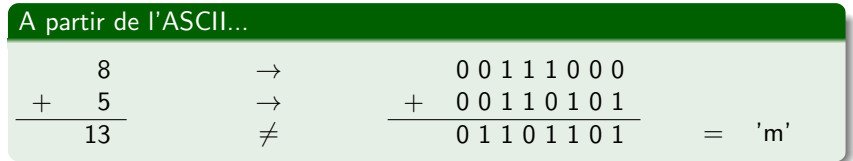

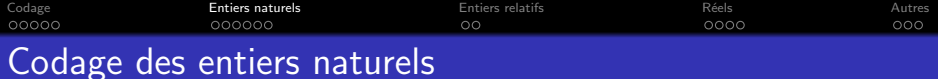

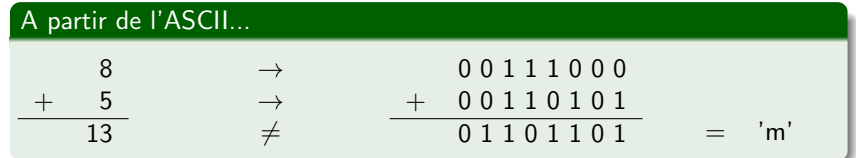

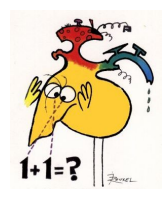

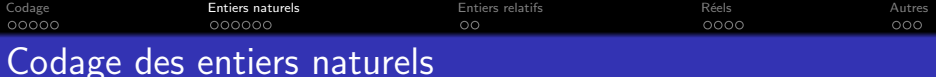

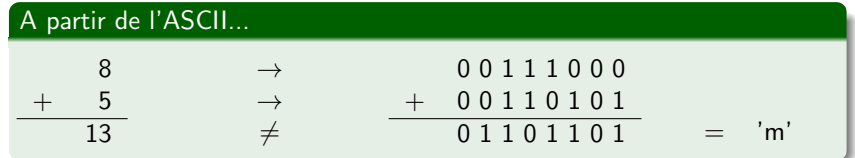

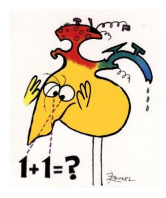

# Codage alphanumérique non prévu pour le calcul

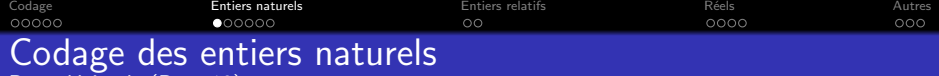

# La base décimale (dite base 10) possède 10 chiffres  $\{0,1,...,9\}$ .

Un nombre entier est une somme de termes où chacun est une puissance de dix multipliée par un chiffre. Chacun de ces termes correspond à un poids : unité, dizaine, centaine...

<span id="page-27-0"></span>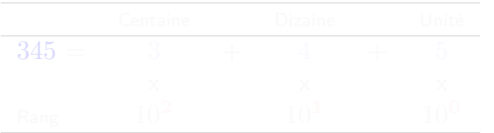

DÉCIMAL **ANG** 10  $\overline{2}$  $\frac{3}{4}$ 8

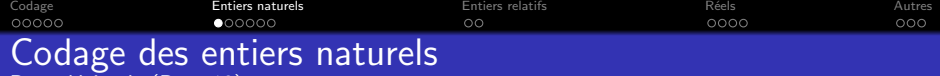

La base décimale (dite base 10) possède 10 chiffres  $\{0,1,...,9\}$ .

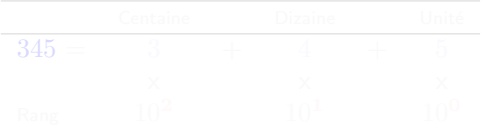

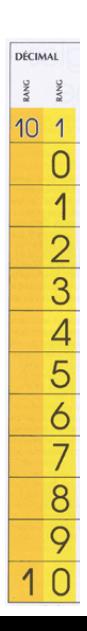

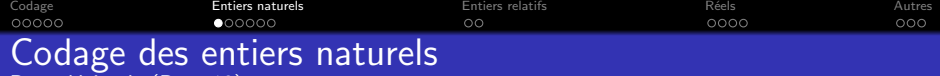

La base décimale (dite base 10) possède 10 chiffres  $\{0,1,...,9\}$ .

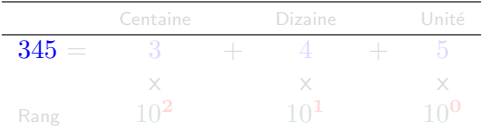

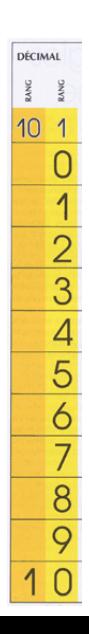

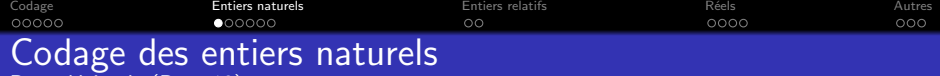

La base décimale (dite base 10) possède 10 chiffres  $\{0,1,...,9\}$ .

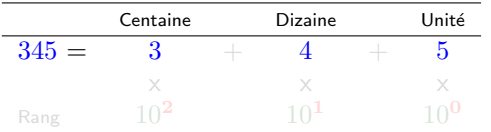

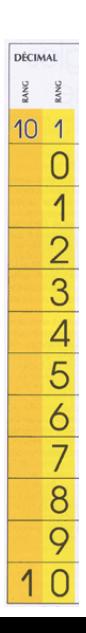

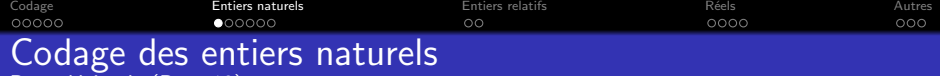

La base décimale (dite base 10) possède 10 chiffres  $\{0,1,...,9\}$ .

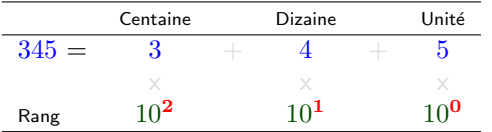

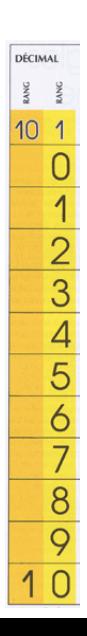

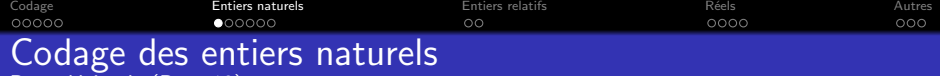

La base décimale (dite base 10) possède 10 chiffres  $\{0,1,...,9\}$ .

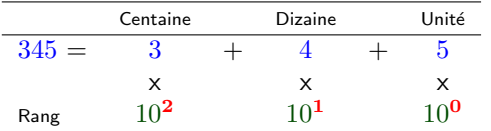

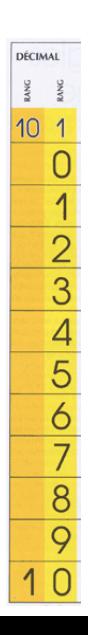

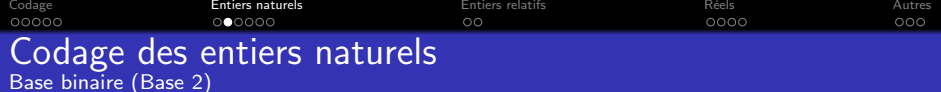

La base binaire (dite base 2) possède 2 symboles  $\{0,1\}$ .

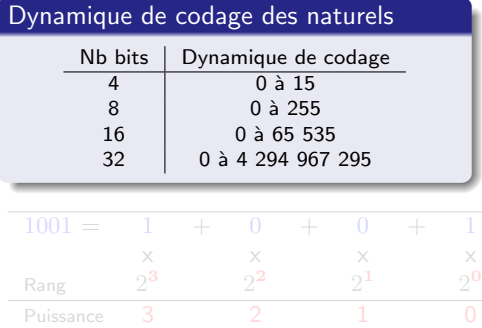

Par exemple

<span id="page-33-0"></span> $(1001)_2 = 1 \cdot 8_{10} + 0 \cdot 4_{10} + 0 \cdot 2_{10} + 1 \cdot 1_{10}$  $(1001)<sub>2</sub> = (9)<sub>10</sub>$ 

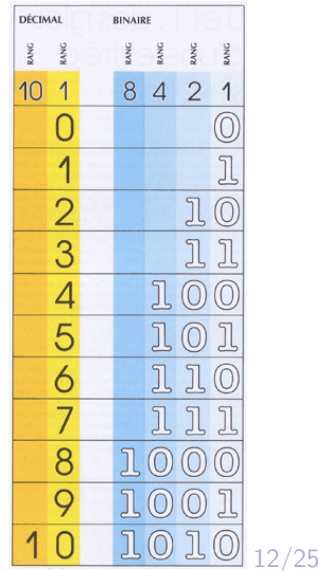

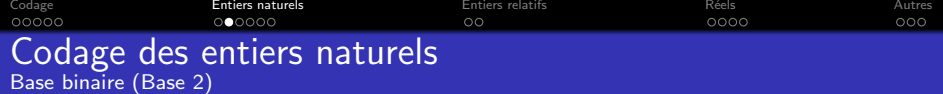

La base binaire (dite base 2) possède 2 symboles  $\{0,1\}$ .

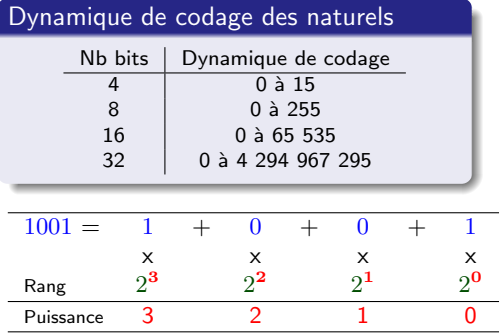

Par exemple

$$
(1001)2 = 1 \cdot 23 + 0 \cdot 22 + 0 \cdot 21 + 1 \cdot 20
$$
  
(1001)<sub>2</sub> = 1 \cdot 8<sub>10</sub> + 0 \cdot 4<sub>10</sub> + 0 \cdot 2<sub>10</sub> + 1 \cdot 1<sub>10</sub>  
(1001)<sub>2</sub> = (9)<sub>10</sub>

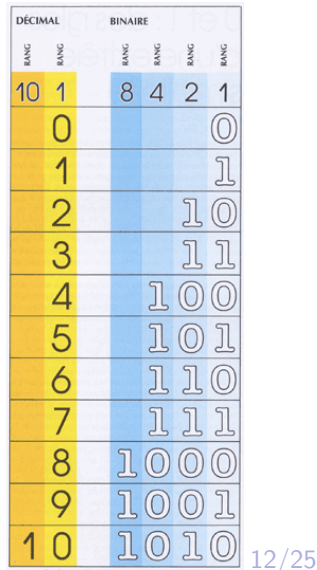

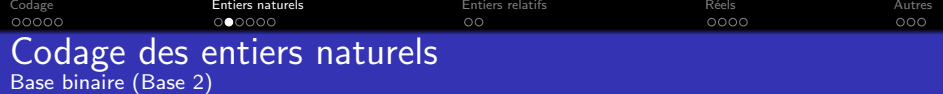

La base binaire (dite base 2) possède 2 symboles  $\{0,1\}$ .

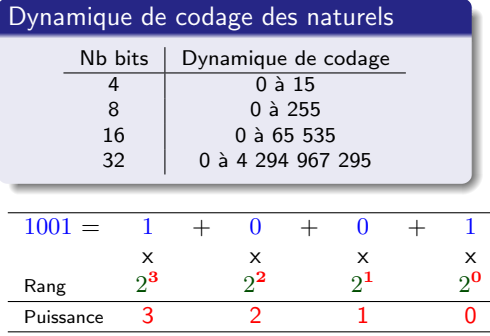

Par exemple

$$
(1001)2 = 1 \cdot 23 + 0 \cdot 22 + 0 \cdot 21 + 1 \cdot 20
$$
  

$$
(1001)2 = 1 \cdot 810 + 0 \cdot 410 + 0 \cdot 210 + 1 \cdot 110
$$
  

$$
(1001)2 = (9)10
$$

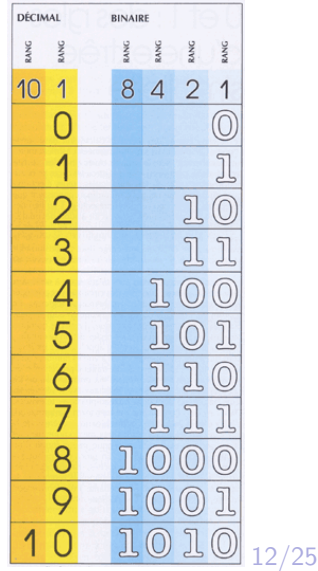
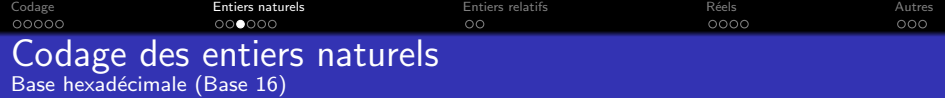

La base hexadécimale (dite base 16) possède 16 symboles  ${0,1,...,9,A,B,C,D,E,F}$  (où A=10,  $B=11,...$  F=15).

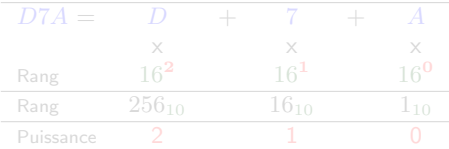

Par exemple

 $(D7A)_{16} = D \cdot 16^2 + 7 \cdot 16^1 + A \cdot 16^0$  $(D7A)_{16} = 3328_{10} + 112_{10} + 10_{10}$ 

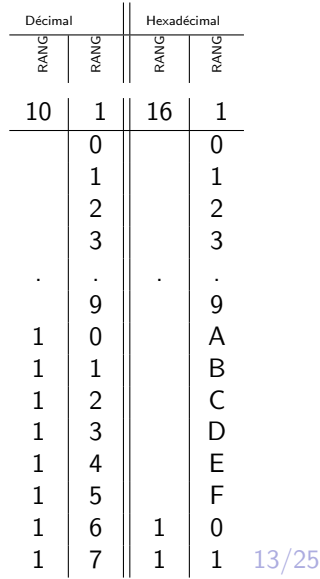

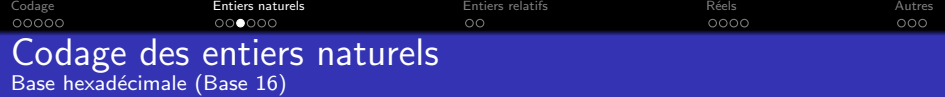

La base hexadécimale (dite base 16) possède 16 symboles  ${0,1,...,9,A,B,C,D,E,F}$  (où A=10,  $B=11,...$  F=15).

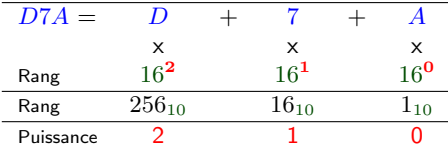

Par exemple

 $(D7A)_{16} = D \cdot 16^2 + 7 \cdot 16^1 + A \cdot 16^0$  $(D7A)_{16} = 3328_{10} + 112_{10} + 10_{10}$ 

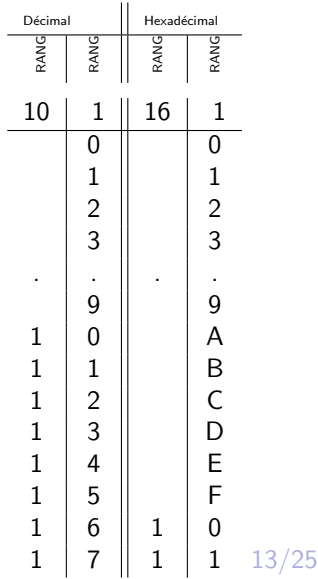

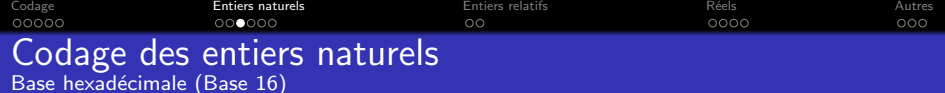

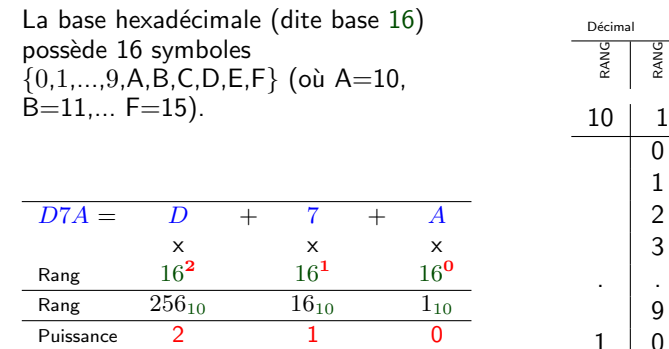

Par exemple

$$
(D7A)_{16} = D \cdot 16^{2} + 7 \cdot 16^{1} + A \cdot 16^{0}
$$
  
\n
$$
(D7A)_{16} = 13 \cdot 256_{10} + 7 \cdot 16_{10} + 10 \cdot 1_{10}
$$
  
\n
$$
(D7A)_{16} = 3328_{10} + 112_{10} + 10_{10}
$$
  
\n
$$
(D7A)_{16} = (3450)_{10}
$$

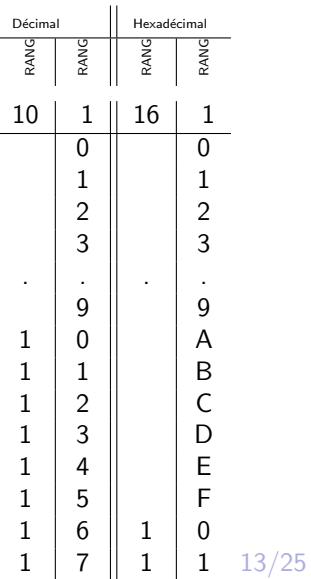

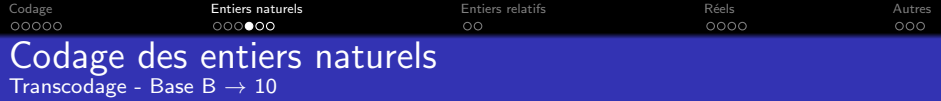

#### Transcodage  $=$  Passage d'une base à une autre

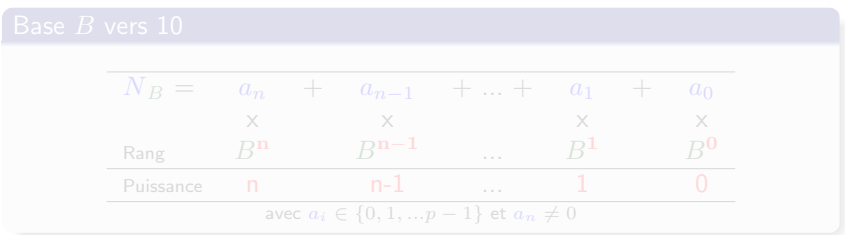

 $B = 16$  (hexadécimal)  $(A5E)_{16} = 10 \cdot 16^2 + 5 \cdot 16^1 + 14 \cdot 16^0 = 2560_{10} + 80_{10} + 14_{10}$  $B = 2$  (binaire)  $(1010\ 1100)_2 = 1 \cdot 2^7 + 0 \cdot 2^6 + 1 \cdot 2^5 + 0 \cdot 2^4 + 1 \cdot 2^3 + 1 \cdot 2^2 + 0 \cdot 2^1 + 0 \cdot 2^0$ 

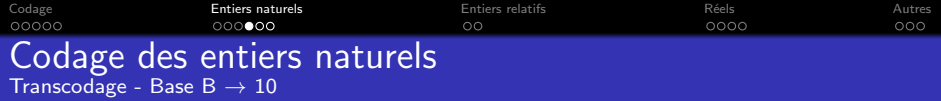

#### Transcodage  $=$  Passage d'une base à une autre

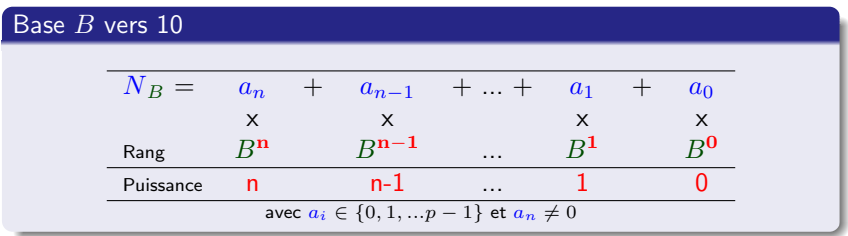

 $B = 16$  (hexadécimal)  $(A5E)_{16} = 10 \cdot 16^2 + 5 \cdot 16^1 + 14 \cdot 16^0 = 2560_{10} + 80_{10} + 14_{10}$  $B = 2$  (binaire)

 $(1010\ 1100)_2 = 1 \cdot 2^7 + 0 \cdot 2^6 + 1 \cdot 2^5 + 0 \cdot 2^4 + 1 \cdot 2^3 + 1 \cdot 2^2 + 0 \cdot 2^1 + 0 \cdot 2^0$ 

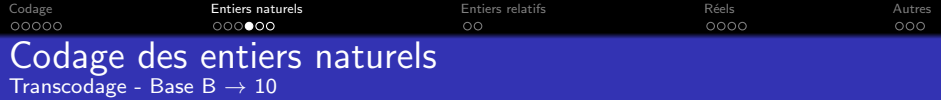

#### $Transcodage = Passage$  d'une base à une autre

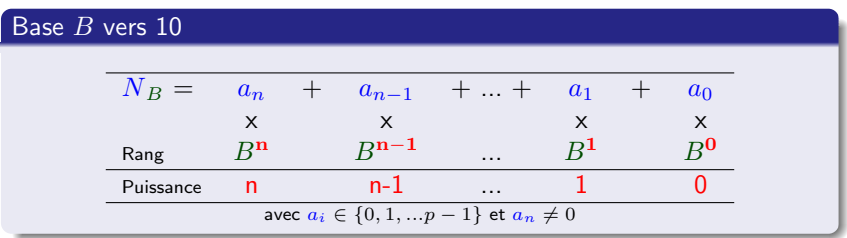

 $B = 16$  (hexadécimal)  $(A5E)_{16} = 10 \cdot 16^2 + 5 \cdot 16^1 + 14 \cdot 16^0 = 2560_{10} + 80_{10} + 14_{10}$  $(A5E)_{16} = (2654)_{10}$  $B = 2$  (binaire)  $(1010\ 1100)_2 = 1 \cdot 2^7 + 0 \cdot 2^6 + 1 \cdot 2^5 + 0 \cdot 2^4 + 1 \cdot 2^3 + 1 \cdot 2^2 + 0 \cdot 2^1 + 0 \cdot 2^0$  $(1010\ 1100)_2 = (172)_{10}$ 

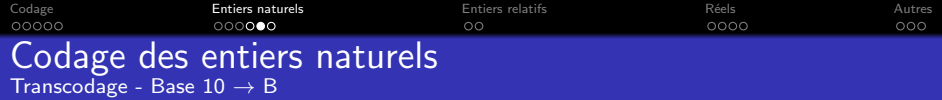

#### Base 10 vers  $p$

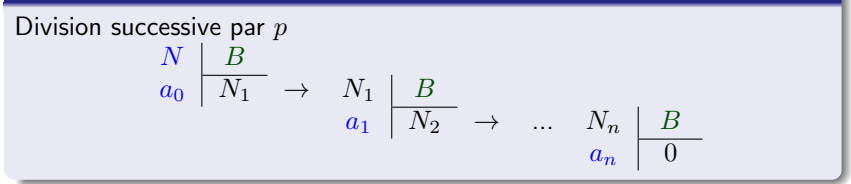

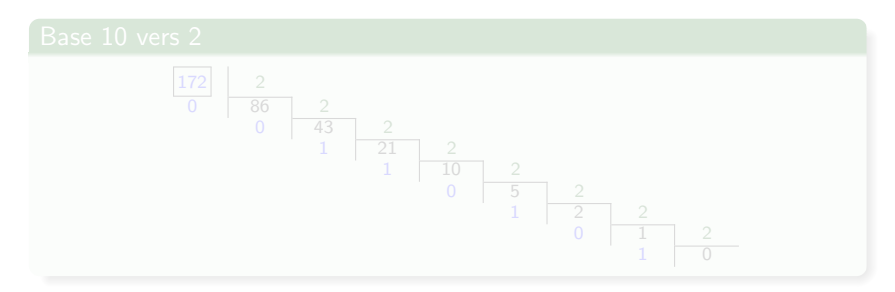

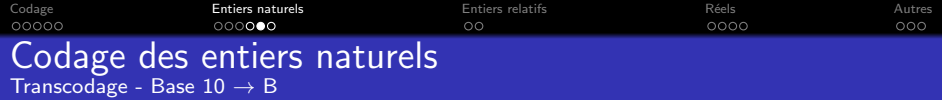

#### Base 10 vers p

Division successive par *p*  
\n
$$
\begin{array}{c|cc}\nN & B & \\
a_0 & N_1 & \rightarrow & N_1 & B \\
a_1 & N_2 & \rightarrow & \dots & N_n & B \\
a_n & 0 & & & \n\end{array}
$$

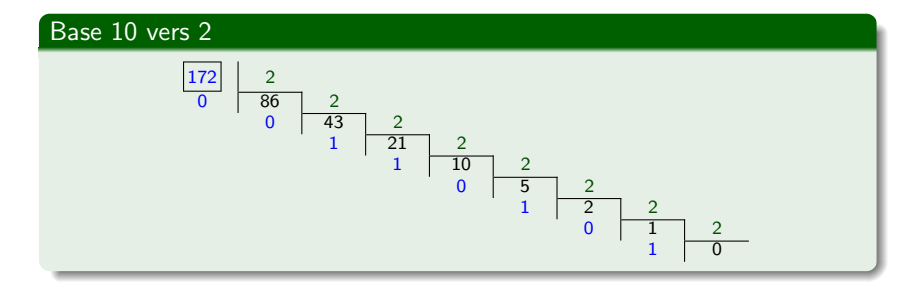

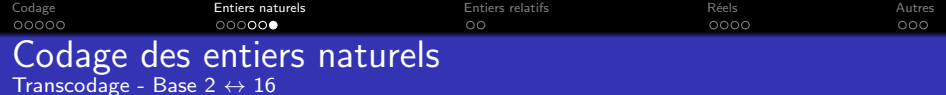

## Binaire vers hexadécimal (et inversement)

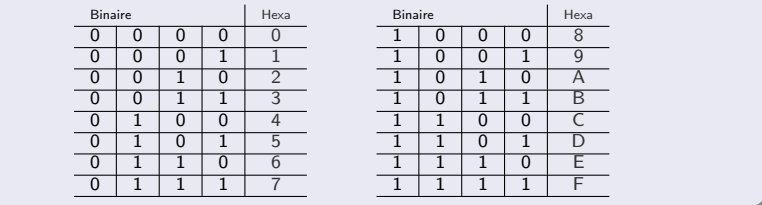

Par exemple

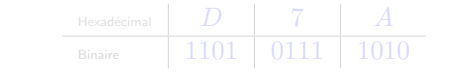

8 bits  $= 1$  octet  $= 2$  hexadécimaux

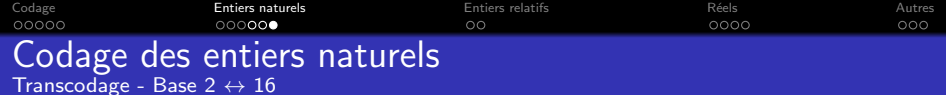

# Binaire vers hexadécimal (et inversement)

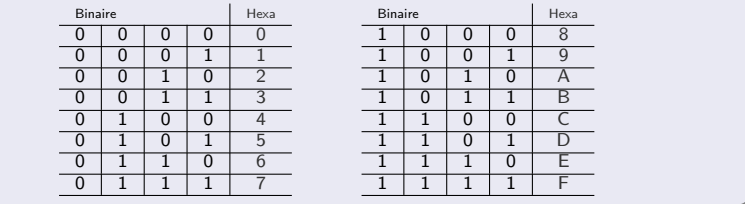

#### Par exemple

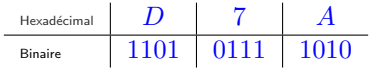

8 bits  $= 1$  octet  $= 2$  hexadécimaux

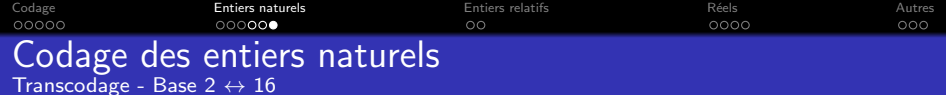

## Binaire vers hexadécimal (et inversement)

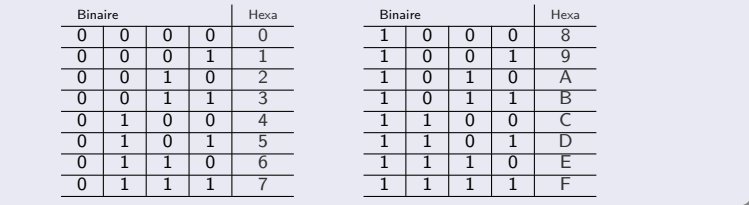

#### Par exemple

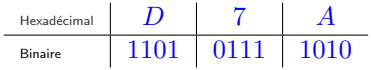

## 8 bits  $= 1$  octet  $= 2$  hexadécimaux

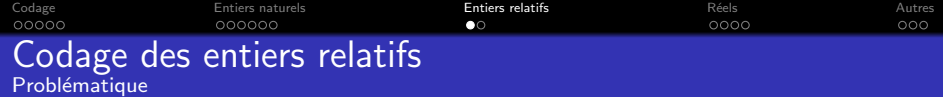

Rajout d'un bit de signe 0 pour un nombre positif 1 pour un nombre négatif

<span id="page-47-0"></span>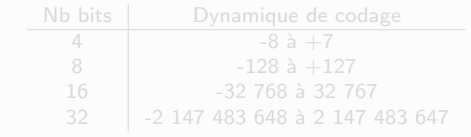

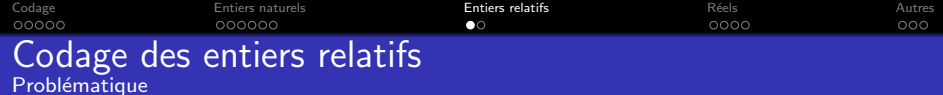

Rajout d'un bit de signe

0 pour un nombre positif

1 pour un nombre négatif

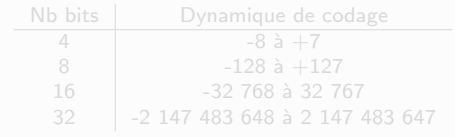

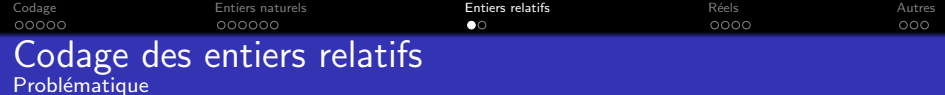

Rajout d'un bit de signe

0 pour un nombre positif

1 pour un nombre négatif

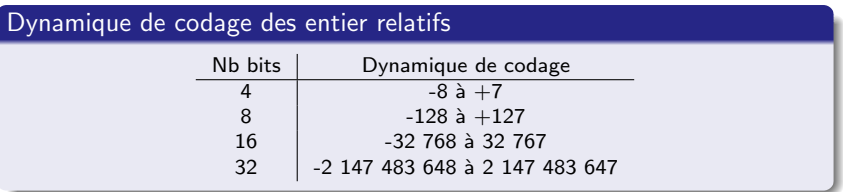

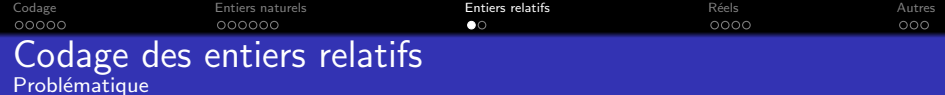

Rajout d'un bit de signe

0 pour un nombre positif

1 pour un nombre négatif

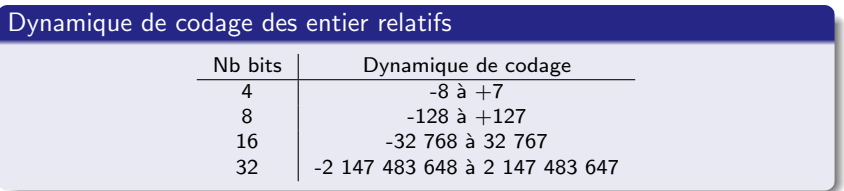

Si nécessaire, rechercher le nombre minimal de bits  $p$  pour coder le nombre  $n$  en appliquant la relation :

- $\mathsf{\textbf{si}}\ n\geq 0$  (nombres de  $0$  à  $2^{p-1}-1)$ , le code est strictement le code binaire naturel étendu à  $p$  bits (en complétant à gauche par des 0). Le bit de poids fort est égal à 0.
- $\mathsf{si}\,\,n < 0\,\,(\textsf{nombres}\,\,\mathsf{de}\,\,{-2^{p-1}}\,\,\grave{\mathsf{a}}\,\,{-1})$  :
	-
	-
	-

Si nécessaire, rechercher le nombre minimal de bits  $p$  pour coder le nombre  $n$  en appliquant la relation :

- $\mathsf{si}\ n\geq 0$  (nombres de  $0$  à  $2^{p-1}-1)$ , le code est strictement le code binaire naturel étendu à  $p$  bits (en complétant à gauche par des 0). Le bit de poids fort est égal à 0.
- $\mathsf{si}\,\,n < 0\,\,(\textsf{nombres}\,\,\mathsf{de}\,\,{-2^{p-1}}\,\,\grave{\mathsf{a}}\,\,{-1})$  :
	-
	-
	-

Si nécessaire, rechercher le nombre minimal de bits  $p$  pour coder le nombre  $n$  en appliquant la relation :

- $\mathsf{si}\ n\geq 0$  (nombres de  $0$  à  $2^{p-1}-1)$ , le code est strictement le code binaire naturel étendu à  $p$  bits (en complétant à gauche par des 0). Le bit de poids fort est égal à 0.
- si  $n < 0$  (nombres de  $-2^{p-1}$  à  $-1)$  :
	- $\bullet$  coder  $|n|$  en binaire en complétant à gauche par des 0 pour obtenir
		- un code sur  $p$  bits;
	- inverser tous les bits de la représentation binaire (complèment à un
	- <sup>3</sup> ajouter 1 au résultat (complèment à deux ou C2)

Si nécessaire, rechercher le nombre minimal de bits  $p$  pour coder le nombre  $n$  en appliquant la relation :

 $p \geq \log_2 |n| + 1$ 

- $\mathsf{si}\ n\geq 0$  (nombres de  $0$  à  $2^{p-1}-1)$ , le code est strictement le code binaire naturel étendu à  $p$  bits (en complétant à gauche par des 0). Le bit de poids fort est égal à 0.
- si  $n < 0$  (nombres de  $-2^{p-1}$  à  $-1)$  :
	- $\bullet$  coder  $|n|$  en binaire en complétant à gauche par des 0 pour obtenir un code sur  $p$  bits;
	- inverser tous les bits de la représentation binaire (complèment à un

<sup>3</sup> ajouter 1 au résultat (complèment à deux ou C2)

Si nécessaire, rechercher le nombre minimal de bits  $p$  pour coder le nombre  $n$  en appliquant la relation :

 $p \geq \log_2 |n| + 1$ 

- $\mathsf{si}\ n\geq 0$  (nombres de  $0$  à  $2^{p-1}-1)$ , le code est strictement le code binaire naturel étendu à  $p$  bits (en complétant à gauche par des 0). Le bit de poids fort est égal à 0.
- si  $n < 0$  (nombres de  $-2^{p-1}$  à  $-1)$  :
	- $\bullet$  coder  $|n|$  en binaire en complétant à gauche par des 0 pour obtenir un code sur  $p$  bits;
	- 2 inverser tous les bits de la représentation binaire (complèment à un ou C1) ;

<sup>3</sup> ajouter 1 au résultat (complèment à deux ou C2)

Si nécessaire, rechercher le nombre minimal de bits  $p$  pour coder le nombre  $n$  en appliquant la relation :

- $\mathsf{si}\ n\geq 0$  (nombres de  $0$  à  $2^{p-1}-1)$ , le code est strictement le code binaire naturel étendu à  $p$  bits (en complétant à gauche par des 0). Le bit de poids fort est égal à 0.
- si  $n < 0$  (nombres de  $-2^{p-1}$  à  $-1)$  :
	- $\bullet$  coder  $|n|$  en binaire en complétant à gauche par des 0 pour obtenir un code sur  $p$  bits;
	- 2 inverser tous les bits de la représentation binaire (complèment à un ou C1) ;
	- <sup>3</sup> ajouter 1 au résultat (complèment à deux ou C2)

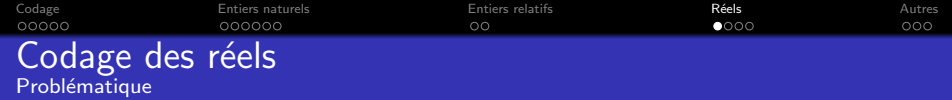

# Dans un intervalle donné, il y a :

- un nombre limité d'entiers
- $\bullet$  mais un nombre infini de réels.

Quelque soit le codage envisagé, il n'y a qu'un nombre fini de valeurs possibles entraînant une *imprécision systématique du codage*.

<span id="page-57-0"></span>L'imprécision ne sera jamais plus grande que l'écart entre 2 codes consécutifs, écart qui est une valeur caractéristique du code choisi (souvent appelé EPSILON).

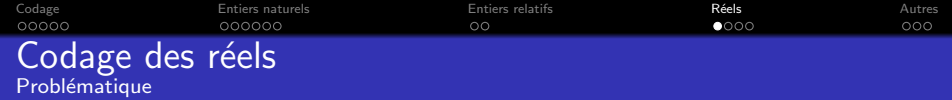

Dans un intervalle donné, il y a :

- un nombre limité d'entiers
- $\bullet$  mais un nombre infini de réels.

Quelque soit le codage envisagé, il n'y a qu'un nombre fini de valeurs possibles entraînant une *imprécision systématique* du codage.

L'imprécision ne sera jamais plus grande que l'écart entre 2 codes consécutifs, écart qui est une valeur caractéristique du code choisi (souvent appelé EPSILON).

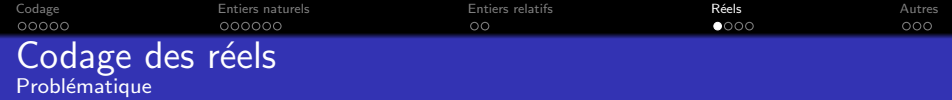

Dans un intervalle donné, il y a :

- un nombre limité d'entiers
- $\bullet$  mais un nombre infini de réels.

Quelque soit le codage envisagé, il n'y a qu'un nombre fini de valeurs possibles entraînant une *imprécision systématique* du codage.

L'imprécision ne sera jamais plus grande que l'écart entre 2 codes consécutifs, écart qui est une valeur caractéristique du code choisi (souvent appelé EPSILON).

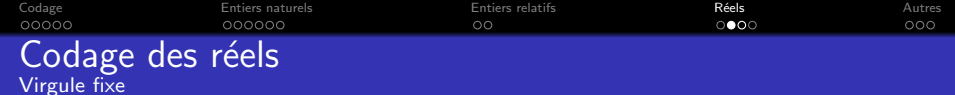

La méthode de codage d'un réel x sur n bits en code  $Q_p$  peut être décrite par :

- **1** multiplier  $x$  par  $2^p$  ;
- 2 ne conserver que la partie entière du résultat précédent et la coder en code C2.

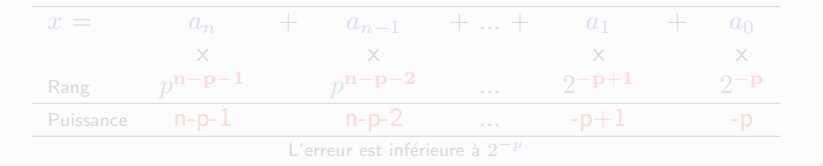

Cette méthode de codage est souvent utilisée dans les applications de traitement audio ou vidéo, la majorité des processeurs de traitement du signal étant basée sur cette technique.

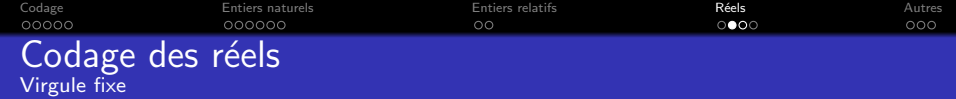

La méthode de codage d'un réel  $x$  sur  $n$  bits en code  $Q_p$  peut être décrite par :

- **1** multiplier  $x$  par  $2^p$  ;
- 2 ne conserver que la partie entière du résultat précédent et la coder en code C2.

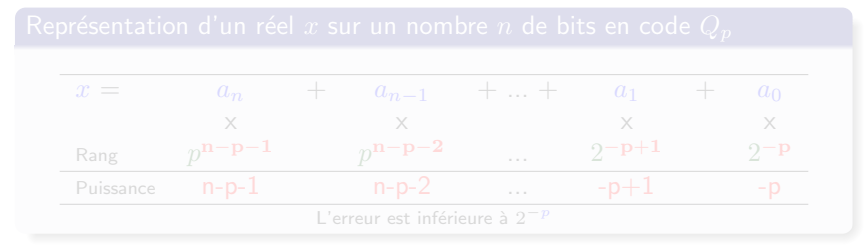

Cette méthode de codage est souvent utilisée dans les applications de traitement audio ou vidéo, la majorité des processeurs de traitement du signal étant basée sur cette technique.

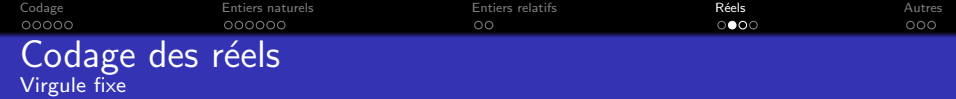

La méthode de codage d'un réel x sur n bits en code  $Q_p$  peut être décrite par :

- **1** multiplier  $x$  par  $2^p$  ;
- 2 ne conserver que la partie entière du résultat précédent et la coder en code C2.

Représentation d'un réel  $x$  sur un nombre  $n$  de bits en code  $Q_n$ 

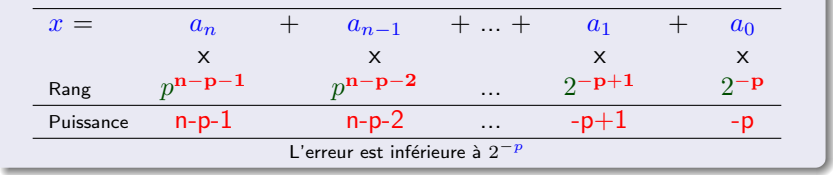

Cette méthode de codage est souvent utilisée dans les applications de traitement audio ou vidéo, la majorité des processeurs de traitement du signal étant basée sur cette technique.

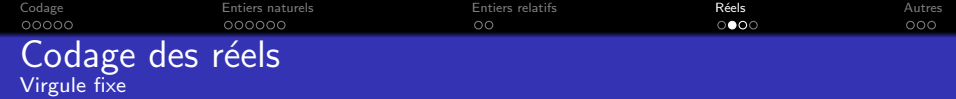

La méthode de codage d'un réel x sur n bits en code  $Q_p$  peut être décrite par :

- **1** multiplier  $x$  par  $2^p$  ;
- 2 ne conserver que la partie entière du résultat précédent et la coder en code C2.

Représentation d'un réel  $x$  sur un nombre  $n$  de bits en code  $Q_n$ 

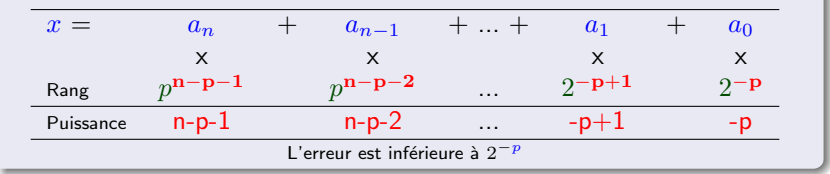

Cette méthode de codage est souvent utilisée dans les applications de traitement audio ou vidéo, la majorité des processeurs de traitement du signal étant basée sur cette technique.

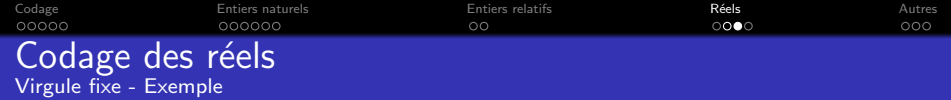

Codage de  $0,893_{10}$  en code  $Q_7$  sur 8 bits

 $10^{\circ}, 893_{10}$ x $2^7 = 114, 304_{10} \approx 114_{10}$ 

 $2 \t114_{10} = 0111 \t0010_{c2}$ 

Vérification

0111 0010 $c_2 = 1 \cdot 2^{-1} + 1 \cdot 2^{-2} + 1 \cdot 2^{-3} + 0 \cdot 2^{-4} + 0 \cdot 2^{-5} + 1 \cdot 2^{-6} + 0 \cdot 2^{-7}$ 

 $0111\ 0010_{C2} = 0.890625_{10}$ 

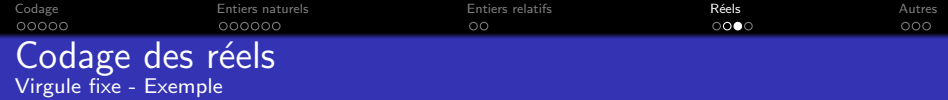

Codage de  $0.893_{10}$  en code  $Q_7$  sur 8 bits

**1**  $0,893_{10} \times 2^7 = 114,304_{10} \approx 114_{10}$ 

 $2 \t114_{10} = 0111 \t0010_{c2}$ 

Vérification

0111 0010 $c_2 = 1 \cdot 2^{-1} + 1 \cdot 2^{-2} + 1 \cdot 2^{-3} + 0 \cdot 2^{-4} + 0 \cdot 2^{-5} + 1 \cdot 2^{-6} + 0 \cdot 2^{-7}$ 

 $0111\ 0010_{C2} = 0.890625_{10}$ 

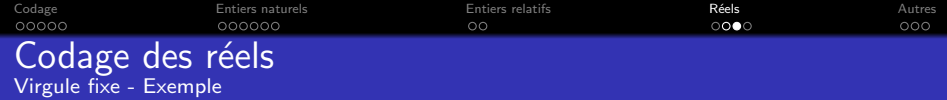

Codage de  $0.893_{10}$  en code  $Q_7$  sur 8 bits

```
1 0,893_{10} \times 2^7 = 114,304_{10} \approx 114_{10}
```
 $2 \cdot 114_{10} = 0111 \cdot 0010_{c2}$ 

Vérification

0111 0010 $c_2 = 1 \cdot 2^{-1} + 1 \cdot 2^{-2} + 1 \cdot 2^{-3} + 0 \cdot 2^{-4} + 0 \cdot 2^{-5} + 1 \cdot 2^{-6} + 0 \cdot 2^{-7}$ 

 $0111\ 0010_{C2} = 0.890625_{10}$ 

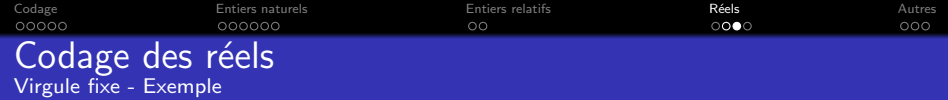

Codage de  $0.893_{10}$  en code  $Q_7$  sur 8 bits

- **1**  $0,893_{10} \times 2^7 = 114,304_{10} \approx 114_{10}$
- 2  $114_{10} = 0111 0010_{c2}$

Vérification  $0111\ 0010_{C2} = 1 \cdot 2^{-1} + 1 \cdot 2^{-2} + 1 \cdot 2^{-3} + 0 \cdot 2^{-4} + 0 \cdot 2^{-5} + 1 \cdot 2^{-6} + 0 \cdot 2^{-7}$  $0111\ 0010<sub>C2</sub> = 0, 5 + 0, 25 + 0, 125 + 0, 015625$ 

 $0111\ 0010_{C2} = 0,890625_{10}$ 

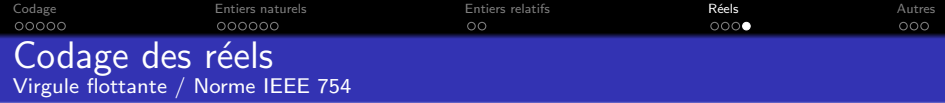

Un nombre est représenté par des chiffres significatifs (ou mantisse) et par un exposant.

Avantages :

- plus grande plage de valeurs pouvant être codées;
- $\bullet$  débordements de capacité moins fréquents.

Inconvénient : complexité des opérateurs permettant les opérations de base

1 bit pour le signe S, 8 bits pour l'exposant E et 23 bits pour la mantisse F

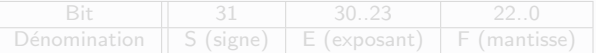

La valeur décimale vaut alors :  $v = (-1)^S \cdot 2^{E-127} \cdot 1, F$  avec  $0 < E, F < 255$ 

- si  $E = 255$  et  $F \neq 0$ , alors v n'est pas un nombre (code illicite);
- si  $E = 255$  et  $F = 0$ , alors v vaut  $\pm$  inf (selon S);
- si  $E = 0$  et  $F \neq 0$ , alors v est un nombre dénormalisé dont la valeur est :  $v=(-1)^S\cdot 2^{E-126}\cdot 0,$  F

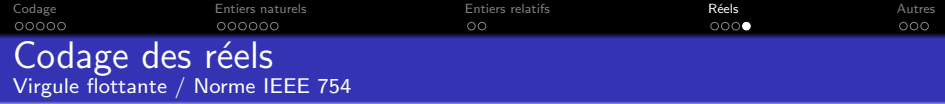

Un nombre est représenté par des chiffres significatifs (ou mantisse) et par un exposant.

Avantages :

- **O** plus grande plage de valeurs pouvant être codées ;
- $\bullet$  débordements de capacité moins fréquents.

Inconvénient : complexité des opérateurs permettant les opérations de base

# Règles de codage IEEE 754 - simple précision (32 bits)

1 bit pour le signe S, 8 bits pour l'exposant E et 23 bits pour la mantisse F

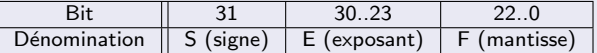

La valeur décimale vaut alors :  $v = (-1)^S \cdot 2^{E-127} \cdot 1, F$  avec  $0 < E, F < 255$ 

Cas spéciaux

- si  $E = 255$  et  $F \neq 0$ , alors v n'est pas un nombre (code illicite);
- si  $E = 255$  et  $F = 0$ , alors v vaut  $\pm$  inf (selon S);
- si  $E = 0$  et  $F \neq 0$ , alors v est un nombre dénormalisé dont la valeur est :  $v = (-1)^S \cdot 2^{E-126} \cdot 0, F$

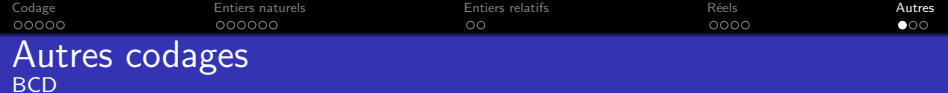

Chaque chiffre de la représentation décimale est codé en binaire naturel sur 4 bits.

Par exemple

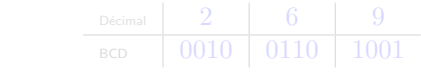

<span id="page-70-0"></span>Encore utilisé pour communiquer avec des dispositifs décimaux, comme certains

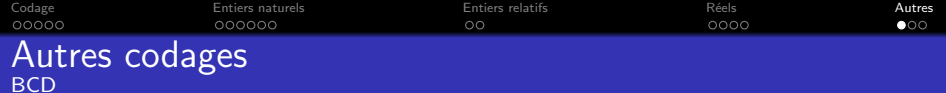

Chaque chiffre de la représentation décimale est codé en binaire naturel sur 4 bits.

Par exemple

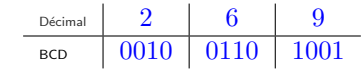

Encore utilisé pour communiquer avec des dispositifs décimaux, comme certains
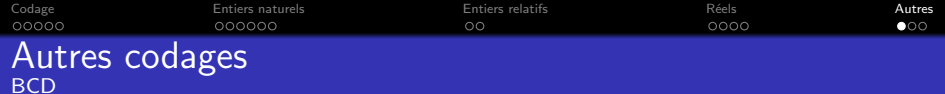

Chaque chiffre de la représentation décimale est codé en binaire naturel sur 4 bits.

Par exemple

$$
\begin{array}{c|c|c|c} \text{D\'ecimal} & 2 & 6 & 9 \\ \hline \text{BCD} & 0010 & 0110 & 1001 \\ \end{array}
$$

Encore utilisé pour communiquer avec des dispositifs décimaux, comme certains afficheurs.

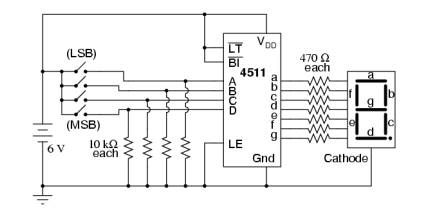

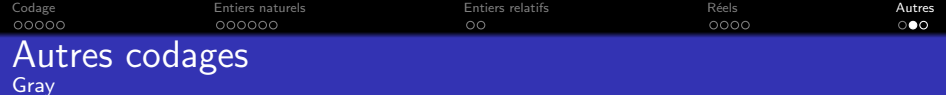

Le code Gray ou binaire réfléchi a été initialement créé pour résoudre les problèmes liés aux codeurs de position absolue.

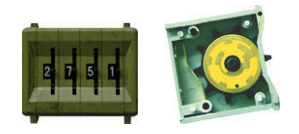

Passage d'une position à l'autre par changement d'un seul bit, évitant ainsi des codes intermédiaires fugitifs (dûs aux temps de réaction des capteurs, par exemple).

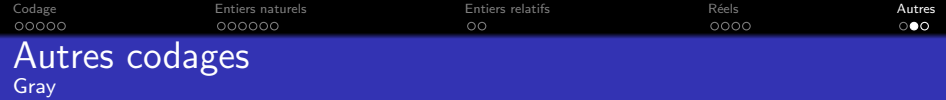

Le code Gray ou binaire réfléchi a été initialement créé pour résoudre les problèmes liés aux codeurs de position absolue.

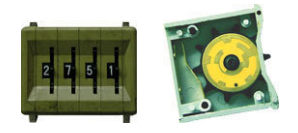

Passage d'une position à l'autre par changement d'un seul bit, évitant ainsi des codes intermédiaires fugitifs (dûs aux temps de réaction des capteurs, par exemple).

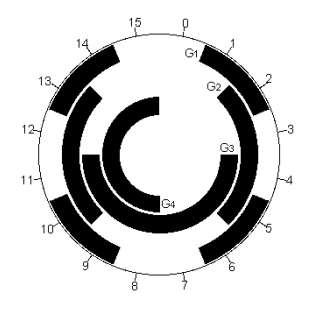

Codage Entiers naturels Entiers relatifs Réels Autres 00000  $000000$  $\circ$  $0000$  $\circ \circ \bullet$ BIEN, CE COURS "SPECIAL MANAGERS" HEU... IL Y A JEISTE UN POINT GUI NE D'INSTIATION A L'INFORMATIQUE SE M'A PAS SEMBLE TRES EVIDENT! TERMINE, AVEZ VOUS DES QUESTIONS? VOYONS VOIR CA! ( ยาคก คบ ์TOOT EST<br>. ⊂∠niR '  $\sqrt{2}$ HE ... DEBOT DE LA (ago SEMAINE! 门伊 ici, ... CA DEVRAIT FAIRE & !? FA MAVAIT  $4.9$ FRAPPE AUSSI RAISON 'J'A*ua*is NON?  $\omega$ i, 1,  $FAVTE$ POSER LA C'EST PAS Œ HÊNE Logique!  $F\ell\theta \ell\ell E'/$ QUESTION 'ov" TSISI!  $0+0=0$ 'n  $14.1.14$ ويعجبي  $ESMPL$  $25/25$